**Автономная некоммерческая организация высшего образования «Российский новый университет» (АНО ВО «РосНОУ»)** Сертификат: 76D28300B9AFE6B044B0868E3F9096B3<br>Владелец: "АНО ВО «РОССИЙСКИЙ НОВЫЙ УНИВЕРСИТЕТ»; АН Действителен: с 02.03.2023 по 02.06.2024

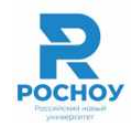

# **РАБОЧАЯ ПРОГРАММА УЧЕБНОЙ ДИСЦИПЛИНЫ**

## **ИНФОРМАТИКА**

(наименование учебной дисциплины)

**Уровень образовательной программы** бакалавриат

**Код и направление подготовки** 40.03.01 Юриспруденция

**Профиль(и)** Уголовно-правовой

**Форма обучения** заочная

Рабочая программа рассмотрена и утверждена на заседании кафедры экономики, финансов и менеджмента Таганрогского филиала АНО ВО «РосНОУ» «18» января 2023, протокол №5

**Таганрог**

**2023 г.**

#### **1. НАИМЕНОВАНИЕ И ЦЕЛЬ ОСВОЕНИЯ ДИСЦИПЛИНЫ**

Учебная дисциплина «Информатика» изучается обучающимися, осваивающими образовательную программу «Юриспруденция» в соответствии с Федеральным государственным образовательным стандартом высшего образования по направлению подготовки 40.03.01 Юриспруденция, квалификация (степень) бакалавр, утвержденного приказом Министерства образования и науки Российской Федерации от 4 мая 2010 года № 464 (ФГОС ВО 3+).

Основная цель изучения учебной дисциплины состоит в том, чтобы дать обучающимся систематизированные знания об основах компьютерной грамотности; о базовой структуре и назначении устройств ЭВМ; о классификации программного обеспечения ЭВМ; о программном обеспечении MS Office.

#### **2. МЕСТО ДИСЦИПЛИНЫ В СТРУКТУРЕ ОБРАЗОВАТЕЛЬНОЙ ПРОГРАММЫ**

Учебная дисциплина Правовая информатика относится к вариативной и изучается на 1 курсе.

2.1. Требования к предварительной подготовке обучающегося:

Параллельно с учебной дисциплиной «Информатика» изучается дисциплина, тесно с ней связанная, «Экономика».

2.2. Дисциплины (модули) и практики, для которых освоение данной дисциплины (модуля) необходимо как предшествующее:

Результаты освоения дисциплины «Информатика» являются базой для изучения учебных дисциплины «Информационные технологии в юридической деятельности».

Развитие у обучающихся навыков командной работы, межличностной коммуникации, принятия решений, лидерских качеств обеспечивается чтением лекций, проведением практических занятий, содержание которых разработано на основе результатов научных исследований, проводимых Университетом, в том числе с учетом региональных особенностей профессиональной деятельности выпускников и потребностей работодателей.

## **3. ПЛАНИРУЕМЫЕ РЕЗУЛЬТАТЫ ОБУЧЕНИЯ ПО ДИСЦИПЛИНЕ, СООТНЕСЕННЫЕ С ПЛАНИРУЕМЫМИ РЕЗУЛЬТАТАМИ ОСВОЕНИЯ ОБРАЗОВАТЕЛЬНОЙ**

В результате освоения дисциплины обучающийся по программе бакалавриата должен овладеть:

*- способностью осуществлять профессиональную деятельность на основе развитого правосознания, правового мышления и правовой культуры (ПК-2)*

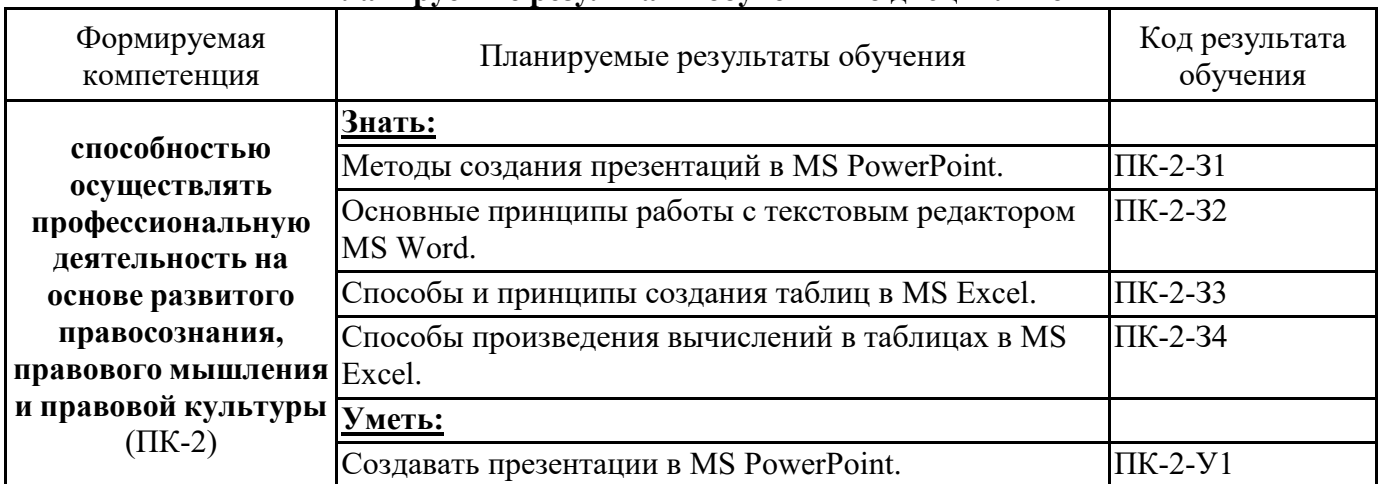

#### **Планируемые результаты обучения по дисциплине**

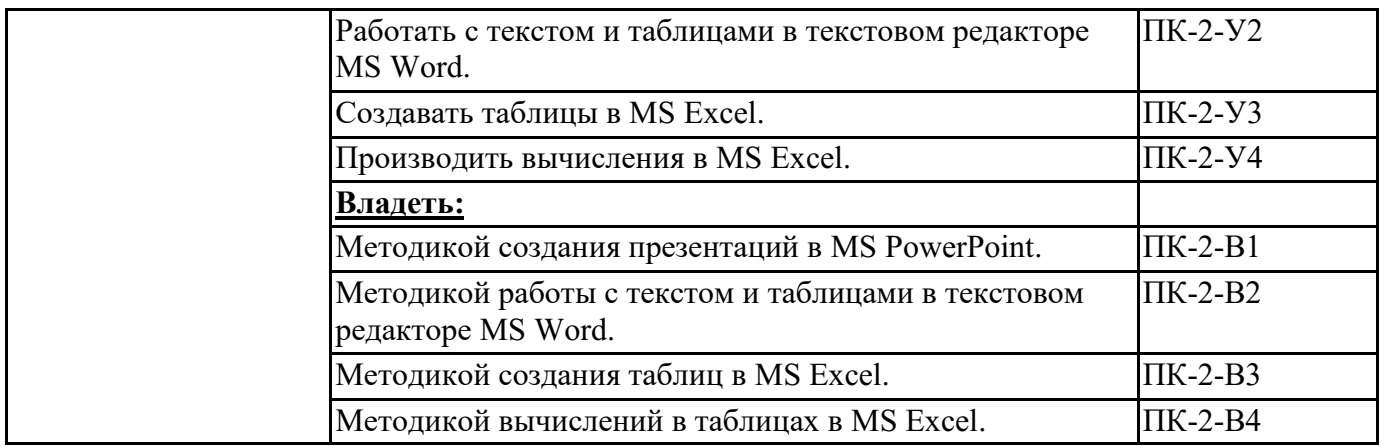

## **4. ОБЪЕМ ДИСЦИПЛИНЫ В ЗАЧЕТНЫХ ЕДИНИЦАХ С УКАЗАНИЕМ КОЛИЧЕСТВА АКАДЕМИЧЕСКИХ ЧАСОВ, ВЫДЕЛЕННЫХ НА КОНТАКТНУЮ РАБОТУ ОБУЧАЮЩИХСЯ С ПРЕПОДАВАТЕЛЕМ (ПО ВИДАМ УЧЕБНЫХ ЗАНЯТИЙ) И НА САМОСТОЯТЕЛЬНУЮ РАБОТУ ОБУЧАЮЩИХСЯ**

Общая трудоемкость дисциплины составляет 2 зачетных единицы (72 часа).

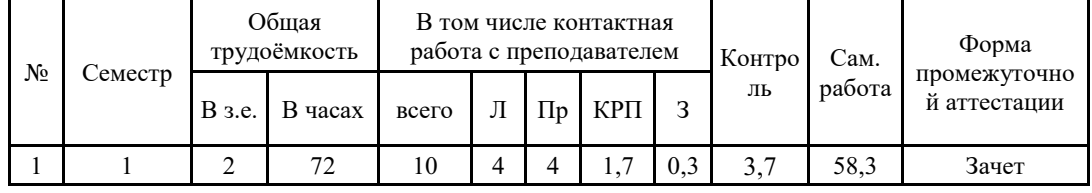

#### **Распределение учебного времени по темам и видам учебных занятий заочная форма обучения**

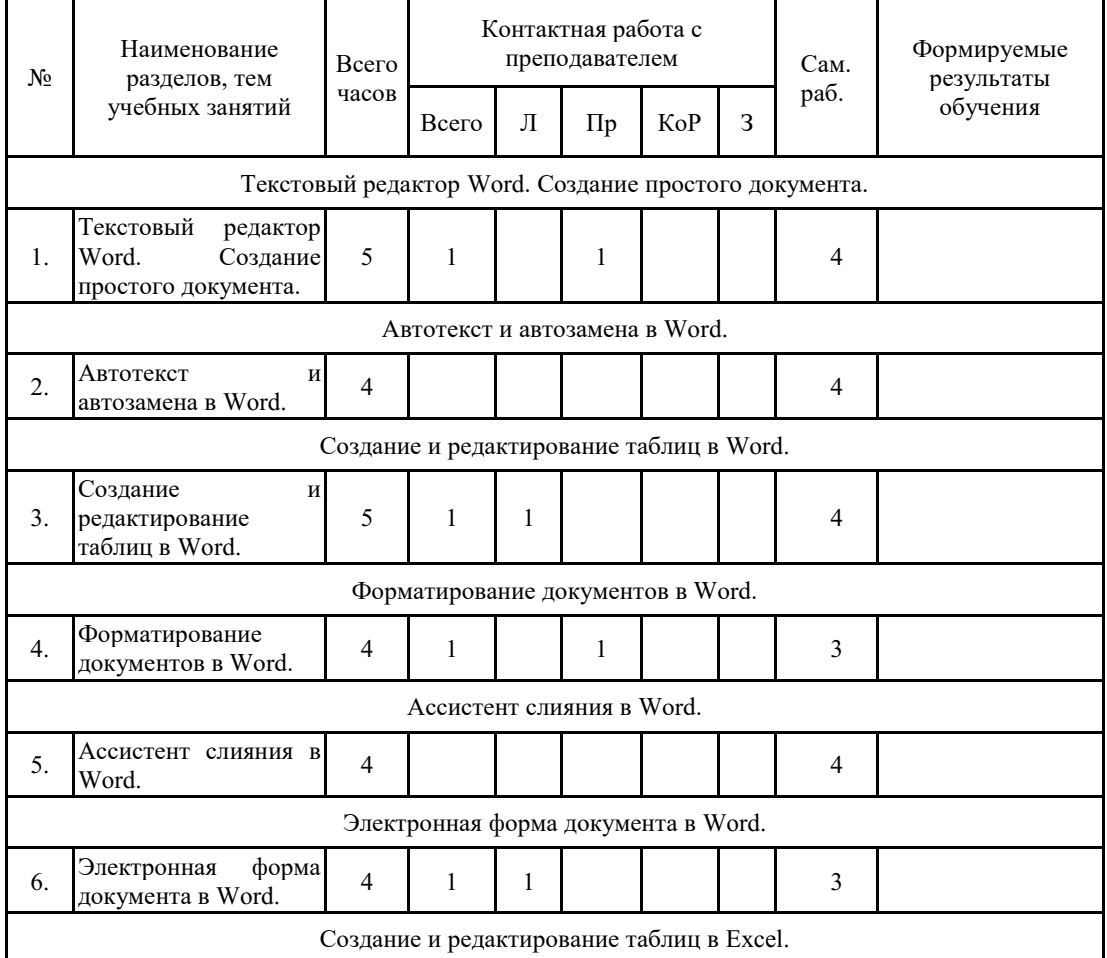

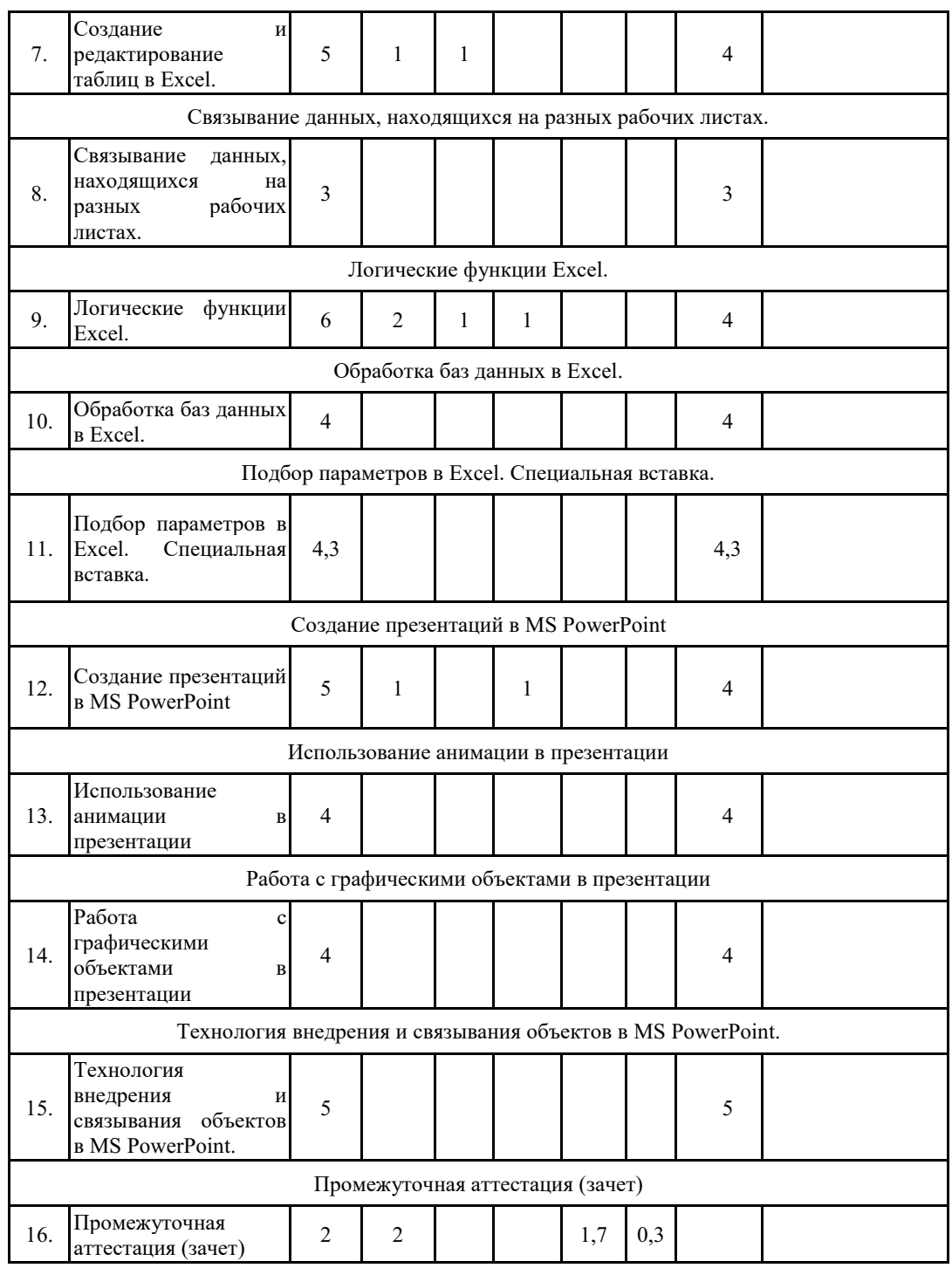

## **5. СОДЕРЖАНИЕ ДИСЦИПЛИНЫ, СТРУКТУРИРОВАННОЕ ПО ТЕМАМ (РАЗДЕЛАМ)**

#### Тема 1. **Текстовый редактор Word. Создание простого документа.** .

Создание простого документа в текстовом редакторе Word. Установка параметров страницы и формата абзаца. Создание многоуровневого списка.

#### Тема 2. **Автотекст и автозамена в Word.** .

Автоматизированный ввод текста с помощью автозамены и автотекста. Использование автозамены для оптимизации времени, затраченного на создание документов.

#### Тема 3. **Создание и редактирование таблиц в Word.** .

Создание простой и сложной таблиц. Редактирование и форматирование таблиц. Преобразование существующего текста в таблицу. Вычисления в таблицах.

#### Тема 4. **Форматирование документов в Word.** .

Преобразование текста с использованием газетного стиля. Вставка графических объектов в

текст. Создание диаграмм и графиков.

#### Тема 5. **Ассистент слияния в Word.** .

Использование технологии рассылки массовой корреспонденции для создания большого количества писем, адресованных многим пользователям, с помощью ассистента слияния.

#### Тема 6. **Электронная форма документа в Word.** .

Использование таблиц для создания электронной формы документа. Использование панели инструментов Формы для вставки в документ полей электронной формы.

#### Тема 7. **Создание и редактирование таблиц в Excel.** .

Изучение таблиц Excel, форматирование и редактирование таблиц. Вставка формул в таблицы. Абсолютная и относительная адресация.

#### Тема 8. **Связывание данных, находящихся на разных рабочих листах.** .

Изучение нескольких рабочих листов в Excel. Связывание данных, находящихся на разных рабочих листах с помощью формул.

#### Тема 9. **Логические функции Excel.** .

Изучение логических функций Excel для проверки введенных значений. Рассмотрение функций И, ИЛИ, ЕСЛИ, НЕ.

#### Тема 10. **Обработка баз данных в Excel.** .

Использование сортировки, автофильтра, расширенного фильтра. Подведение итогов в таблицах. Создание сводных таблиц.

#### Тема 11. **Подбор параметров в Excel. Специальная вставка.** .

Подбор параметров в таблицах с целью получения результирующего значения. Связывание данных в разных редакторах с помощью специальной вставки.

## Тема 12. **Создание презентаций в MS PowerPoint** .

Создание презентации по профессиональной деятельности. Применение встроенных шаблонов. Использование средств работы с текстом.

#### Тема 13. **Использование анимации в презентации** .

Применение различной анимации в слайдах презентаций. Смена слайдов с помощью анимации. Изменение текста с помощью анимации.

#### Тема 14. **Работа с графическими объектами в презентации** .

Использование графических объектов в слайдах презентации. Работа с графическими и текстовыми объектами. Вставка анимации в слайды с графическими и текстовыми объектами.

#### Тема 15. **Технология внедрения и связывания объектов в MS PowerPoint.** .

Вставка в слайды текстовых и графических объектов с помощью технологии внедрения и связывания объектов.

#### Тема 16. **Промежуточная аттестация (зачет)** .

1. Программное обеспечение MS Office.

2. Создание презентаций в MS PowerPoint.

3. Анимация при создании презентаций в MS PowerPoint.

4. Вставка текстовых и графических объектов в в MS PowerPoint.

5. Базовые возможности текстовых процессоров (типовая структура интерфейса, управление курсором, просмотр текста, режимы «вставка» и «замена», многооконный режим, основные понятия).

6. Текстовый процессор МS Word. Форматирование абзацев. Основные задачи и способы их реализации.

7. Текстовый процессор МS Word. Форматирование таблиц. Основные задачи и способы их реализации.

8. Текстовый процессор МS Word. Размещение графики в документе. Основные задачи и способы их реализации.

9. Текстовый процессор МS Word. Электронная верстка текста. Основные задачи и

способы их реализации.

10. Текстовый процессор МS Word. Вставка объектов. Основные задачи и способы их реализации.

11. Текстовый процессор МS Word. Шаблоны. Основные задачи и способы их реализации

12. Обработка списков МS Word.

13. Оформление документов газетном стиле в МS Word.

14. Технология рассылки массовой корреспонденции с использованием ассистента слияния в МS Word.

15. Создание электронной формы документа в МS Word.

16. Работа с большими документами в МS Word.

17. Табличный процессор MSExcel, основные задачи и способы их реализации.

18. Понятие электронной таблицы MSExcel. Типы данных.

19. Графическое оформление таблиц в MSExcel.

20. Автоматизация ввода данных Excel. Форматирование ячеек.

21. Работа с таблицей Excel как с базой данных. Основные функции для обработки базы данных в Excel.

22. Создание сводной таблицы в Excel.

23. Импорт данных в Excel.

24. Ввод, редактирование и форматирование данных. Копирование содержимого ячеек в Excel.

25. Мастер функций Excel. Применение формул.

26. Проверка условий в Excel. Применение логических функций. Примеры.

- 27. Вычисления в таблицах MSExcel.
- 28. Логические функции MSExcel.
- 29. Относительная и абсолютная адресация в MSExcel.
- 30. Создание электронной формы документа в MSExcel.

31. Связывание данных, находящихся на разных рабочих листах в MSExcel.

- 32. Копирование формул, перемещение формул в MSExcel.
- 33. Консолидация данных в MSExcel.
- 34. Построение диаграмм и графиков в MSExcel.
- 35. Работа с таблицей MSExcel как с базой данных.

#### **Планы практических занятий**

Тема 1. **Текстовый редактор Word. Создание простого документа..** . Время - 1 час.

Основные вопросы:

#### Тема 4. **Форматирование документов в Word..** .

Время - 1 час.

Основные вопросы:

1. Преобразование текста с использованием газетного стиля.

- 2. Вставка графических объектов в текст.
- 3. Создание диаграмм и графиков.

## Тема 9. **Логические функции Excel..** .

Время - 1 час.

Основные вопросы:

- 1. Изучение логических функций Excel для проверки введенных значений.
- 2. Рассмотрение функций И, ИЛИ, ЕСЛИ, НЕ.

Тема 12. Создание презентаций в MS PowerPoint. Создание презентаций в MS PowerPoint.. Время - 1 час.

Основные вопросы:

1. Создание презентации по профессиональной деятельности.

2. Применение встроенных шаблонов.

3. Использование средств работы с текстом.

## 6. ПЕРЕЧЕНЬ УЧЕБНО-МЕТОДИЧЕСКОГО ОБЕСПЕЧЕНИЯ ДЛЯ САМОСТОЯТЕЛЬНОЙ РАБОТЫ ОБУЧАЮЩИХСЯ ПО ДИСЦИПЛИНЕ

6.1.1. Основные категории учебной дисциплины для самостоятельного изучения:

Антивирусы – программы, предназначенные для обнаружения и уничтожения вирусов.

Архив - совокупность данных или программ, хранимых в сжатом виде.

Архиваторы - программы, предназначенные для сжатия выбранных файлов, помещения их в архив и записи полученного архива на дискету. Естественно, что архиватор должен уметь и разархивировать файлы, то есть вернуть их в первоначальное состояние.

Архивация - процесс сжатия файла или группы файлов.

Атрибут файла - характеристика, определяющая файл.

База данных - таблица, в строках которой представлены объекты с их характеристиками, а в столбцах – однородные характеристики. Первая строка содержит название полей (характеристик), остальные строки являются записями таблицы.

Базовая система ввода-вывода - один из модулей ОС MS-DOS, выполняющая служебные функции.

Байт – единица измерения памяти, равняется 8 битам.

Бит - самая малая единица измерения информации.

Блокировка - запрет на выполнение последующих операций до завершения выполнения текущих операций.

Браузер - универсальное средство передвижения по сетям, с помощью которого Вы получите доступ ко всем ресурсам Интернета, будь то электронная почта, хранилища файлов, Web-странички, базы данных или другие ресурсы.

Буфер обмена - область памяти, которую WINDOWS предоставляет в распоряжение программ. Каждая программа может помещать туда данные и брать их оттуда.

Видеокарты – платы, через которые монитор подключается к компьютеру.

Вирус компьютерный - программа, способная самопроизвольно присоединяться к другим программам (т.е. «заражать» их).

Вирус сетевой – вирус, распространяющийся по компьютерной сети.

Внешняя память - это диски для длительного хранения информации, а также для чтения и записи.

Гипертекст - это текст, выделенный цветом или подчеркиванием. Щелкнув на этом тексте, Вы переходили в другие связанные документы.

Графический редактор Paint - стандартная программа WINDOWS и поставляется вместе с ним.

Двоичный – тип файлов, которые представляют собой программный код, изображение или информацию форматирования документов (в отличии от чисто текстовых файлов).

Диспетчер печати – программа, управляющая порядком работы принтера.

Диспетчер программ - основная программа системы Windows.

Диспетчер файлов Windows - программа для работы с файлами и каталогами.

Дисплей, иначе монитор, - это устройство, получившее наибольшее распространение для вывода информации из компьютера.

Драйверы - программы, обеспечивающие правильную работу видеосистем и других устройств компьютера.

Запись - это строка таблицы базы данных. Строки содержат описание однородных объектов или процессов.

Защита (информации) - а) предотвращение несанкционированного доступа к аппаратуре, программам и данным; в) защита целостности программ и данных (антивирусная защита); с) защита от сбоев в электропитании аппаратуры.

Интервал межстрочный – расстояние между смежными строками на бумаге или экране дисплея.

Интернет (Internet) – внешняя сеть, сеть сетей. Это возможность общения со всеми компьютерами мира, подключенными к Internet.

Информатика – совокупность дисциплин, изучающих свойства информации, а также способы представления, накопления, обработки и передачи информации с помощью технических средств. Часто в понятие «информатика» включают некоторые разделы математики и кибернетики (теория алгоритмов, дискретную математику и др.). Другими словами информатика это наука о применении компьютерных технологий.

Информация – сведения о ком-то или о чем-то, передаваемые в форме знаков и сигналов; в вычислительной технике – данные подлежащие вводу в ЭВМ, хранимые в ее памяти, обрабатываемые на ЭВМ и выдаваемые пользователю.

Калькулятор – сервисная программа, позволяющая производить вычисления.

Каталог (директорий) – поименованная область диска. Используется пользователем для организации хранения и облегчения поиска файлов.

Клавиатура – электронное устройство, предназначенное для автоматического преобразования набираемых букв, цифр и символов в двоичные коды, которые компьютер в состоянии понять. Кроме того, клавиатура может успешно выполнять и функции управления.

Клавиша – элемент клавиатуры, нажатием которого генерируется код соответствующего знака или инициируется определенное действие. Клавиша управления курсором – клавиша, вызывающая перемещение курсора на экране дисплея в определенном направлении.

Клавиши быстрого доступа (Горячие клавиши) – сочетание клавиш [Shift], [Ctrl], [Alt ] с другими клавишами для выполнения операций в случае, когда по какой-то причине не работает мышь.

Команда – это любое указание, которое заставляет компьютер выполнять определенные действия.

Компакт-диск (CD-ROM) – предназначен как для ввода традиционных программ и данных, так и для мультимедиа.

Компиляция – преобразование про граммы из представления на языке программирования в команды процессора или исполняющей системы.

Конфигурация – компоновка системы с четким определением характера, количества, взаимосвязей и основных характеристик ее функциональных элементов; совокупность аппаратных средств и соединений между ними; перечень средств, включаемых в данный комплекс или систему.

Корневой каталог– основной каталог или каталог верхнего уровня.

Компьютерные вирусы – это вредоносные программы.

Корзина – это место, куда автоматически помещаются удаленные файлы. Вы можете по желанию либо восстановить их оттуда, либо выбросить из Корзины.

Курсор – перемещаемая видимая отметка, используемая для указания позиции на экране, над которой будет осуществляться операция.

Кэш-память - буфер между центральным процессором и оперативной памятью и служит для увеличения быстродействия компьютера.

Легенда – элемент диаграммы, показывающий название маркеров данных диаграммы.

Линейка прокрутки – область границы окна для управления областью просмотра документа.

Материнская плата (от англ, motherboard) - на ней установлены микросхемы процессора и памяти, здесь же находятся разъемы, или слоты (от англ, slot), куда подключают дополнительные платы, называемые платами расширения – звуковую карту, модем и т. п.

Меню командное – список команд, операций или подсистем данной прикладной программы, который вызывается на экран монитора во время ее работы.

Меню системное (Windows) – список команд для выполнения основных действий с окном.

Микропроцессор – интегральная схема, выполняющая функции центрального процессора.

Модем (модулятор–демодулятор) – устройство, преобразующее цифровые сигналы в аналоговую форму и обратно для передачи их полициям связи аналогового типа.

Монитор – стандартное устройство отображения информации на экране. Может работать в текстовом или графическом режиме. По устройству и принципу действия экран похож на объектов, изменения их размеров и перемещения.

Область Word рабочая - основная область Word, в которой могут быть одновременно открыты окна для нескольких документов.

Область рабочая - внутреннее пространство окна.

Оперативная память (ОП), или Оперативное запоминающее устройство (ОЗУ), обеспечивает мгновенный доступ к любой части информации. Однако следует иметь в виду, что информация исчезает из ОП сразу же по выключении питания компьютера.

Операционные системы - программы, предназначенные для управления всей работой компьютера.

Память - функциональная часть ЭВМ, предназначенная для приема, хранения и выдачи данных.

Память КЭШ - память, время обращения к которой значительно меньше времени обращения к оперативной памяти, используется в качестве буфера между процессором и оперативной памятью.

Память оперативная - память для хранения используемой в данный момент программ и оперативно необходимых для этого данных.

Память постоянная - память, содержимое которой не может быть изменено динамически в ходе работы ЭВМ.

Пиксель – наименьший элемент графического изображения на экране.

Почтовый ящик - некоторый объем памяти на хост-машине, в который попадают все адресованные абоненту сообщения.

Принтер – печатающее устройство без клавиатуры, предназначенное для вывода текстовой и графической информации н бумагу, т.е. для получения документированной копии. В зависимости от принципа действия различают матричные (или точечно-матричные), струйные и лазерные принтеры; 2. Устройство для вывода информации на бумагу посредством печати; 3. Устройство для регистрации (печати) информации на бумажном носителе.

Прикладная программа - пользовательская программа, приложение в отличие от программ для поддержки компьютерной системы, системных утилит. Иногда применяется более свободно для обозначения любой программы, включая пользовательские и системные.

Провайдер - фирма, которая должна обеспечить Вам доступ в Интернет по протоколу ТСР/ІР, доставку и хранение Вашей электронной почты. Он же должен обеспечить Вас всем необходимым для подключения (коммуникационные программы, драйверы), дать полные инструкции по настройке системы. У большинства провайдеров есть горячие линии, по которым всегда можно получить ответ на интересующий Вас вопрос.

Проводник - программа Windows по работе с файловой системой, с помощью которой можно копировать, перемещать, удалять файлы и каталоги, устанавливать связь в компьютерной сети, запускать программы, осуществлять форматирование дискет и т. д.

Рабочий стол - экран Windows часто называют электронным рабочим столом, на котором располагаются различные объекты.

Редактирование - изменение содержимого данных.

Редактор MS Word - приложение Windows, предназначенное для создания, редактирования, просмотра и печати документов. Входит в пакет MS Office.

Peдактор Paint (Paintbrush) - простой точечный графический редактор, входящий в стандартную поставку системы Windows.

Редактор графический – программа для ввода и редактирования графической информации.

Редактор формул - сервисная программа, с помощью которой в текст документа вставляются математические формулы и символы.

Сервисные программы, или оболочки, - предназначены для обеспечения комфортных условий пользователю.

Сеть глобальная - интеграция всех компьютерных сетей, связывающих пользователей персональных компьютеров независимо от графического расположения.

Сеть локальная - вычислительная сеть, узлы которой расположены на небольшом расстоянии друг от друга, не использующая средства связи общего назначения.

Система файловая - совокупность именованных наборов данных и программ.

Сканер - устройство ввода текстовой и графической информации в компьютер путем оптического считывания информации.

возможности основного процессора.

Сортировка данных - распределение элементов множества по группам в соответствии с определенными правилами.

Списки - стандартный элемент диалоговых окон, который позволяет выбирать из приведенного перечня один или несколько вариантов.

Справка - открывает справочную систему программы, содержит исчерпывающую информацию по всем возможностям программы и методам их использования.

Стример - устройство для хранения данных на магнитной ленте (компьютерный магнитофон).

Строка заголовка – содержит имя прикладной программы или документа.

Строка меню - вторая строка экрана, в которой перечислены разделы меню.

Строка сообщений - строка, в которой содержится информация о командах, доступных в данный момент.

Строка статуса (строка состояния) - строка, расположенная в нижней части экрана, в которой представлена информация о текущем статусе (состоянии) программы.

Текст – это набор любых символов; информационное содержание документа, программы, сообщения.

Файл - логически связанная совокупность данных или программ, для размещения которой во внешней памяти выделяется определенная область. На языке юриста это нормативные акты, документы, картотеки, книги.

Файл архивный - набор из одного или нескольких файлов, помещенных в сжатом виде в единый файл.

Файл временный - файл, с расширением \* .тМР, который подлежит удалению после завершения создавшей его задачи.

Файлы исполняемые - файлы с расширениями \*.cor, \*.exe, \*.bat, \*.pif.

Фильтр – программа, предотвращающая проникновение в базу данных, программу или систему некорректных данных; при работе с таблицами в базе данных фильтр используется для того, чтобы видеть только значения, определяемые заданным критерием.

Фильтрация - проверка принадлежности фактического значения данных множеству допустимых значений.

Форма - это наглядное отображение информации, содержащейся в одной записи.

Формат чисел - вид, представления чисел.

Шаблон - предварительно разработанный документ, в который необходимо лишь ввести недостающие данные.

Электронная почта – electronic mail (E-mail) – 1. Система пересылки сообщений между пользователями, в которой ПЭВМ берет на себя все функции по хранению и пересылке сообщений. Электронная почта является важным компонентом системы автоматизации учрежденческой деятельности; 2. Обмен почтовыми сообщениями с любым абонентом сети Internet; 3. Средство связи с любым абонентом через телефонные линии с помощью компьютерной сети; 4. Сетевая служба, позволяющая обмениваться текстовыми электронными сообщениями через Интернет. Современные возможности электронной почты позволяют также посылать документы HTML и вложенные файлы самых различных типов. В настоящее время электронная почта представляет собой один из наиболее быстрых и надежных видов связи.

Электронные кнопки (пиктограммы) - это значки в виде отдельных кнопок с изображением **DUCVHEOR**  $\overline{u}$   $\overline{u}$  $CUM$ RO $\overline{H}$ OR нажатие **ENTOBLEY MARHOCHTLHO ВЕШОПНАНИЮ** 6.1.2. Задания для повторения и углубления приобретаемых знаний.

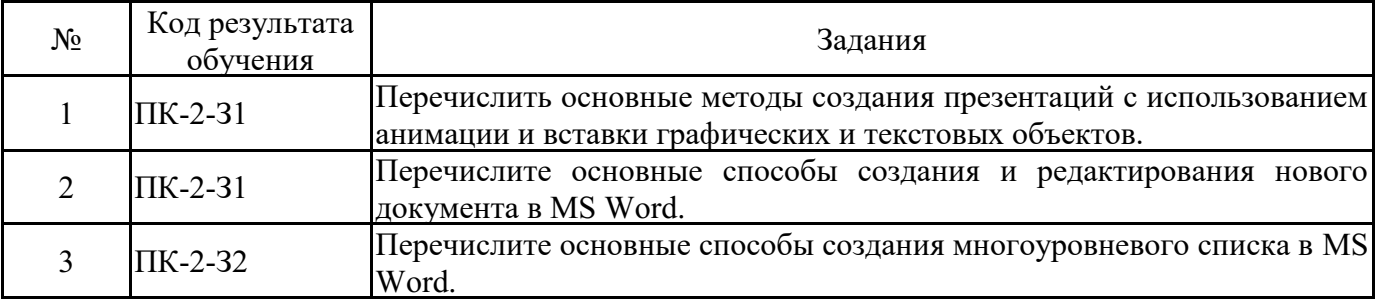

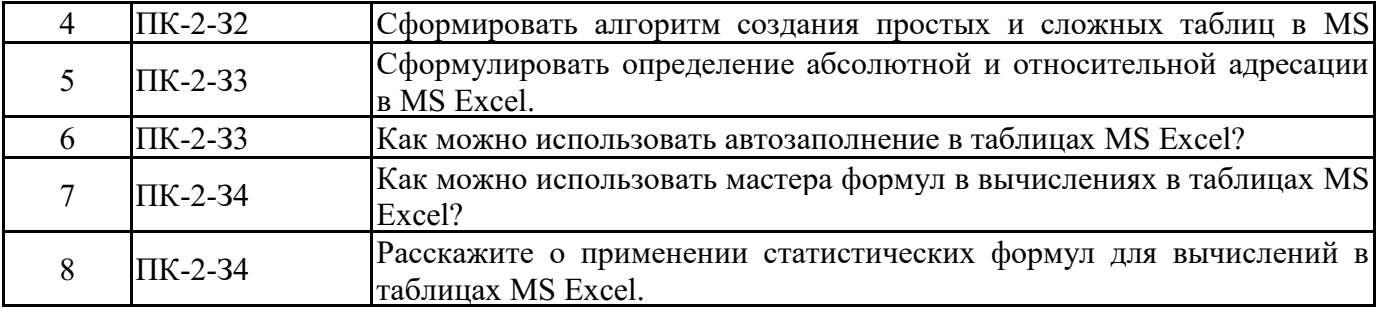

6.2. Задания, направленные на формирование профессиональных умений.

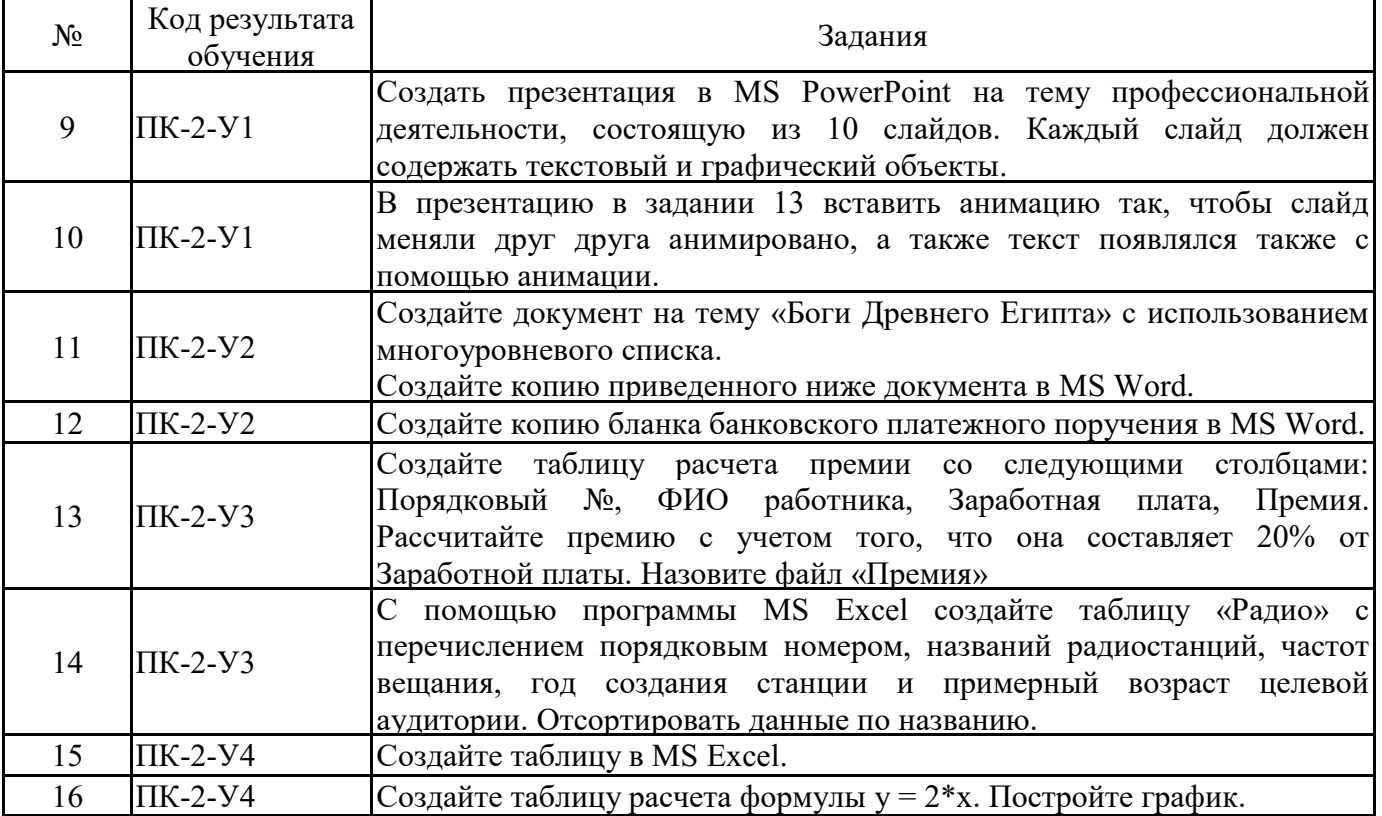

6.3. Задания, направленные на формирование профессиональных навыков, владений.

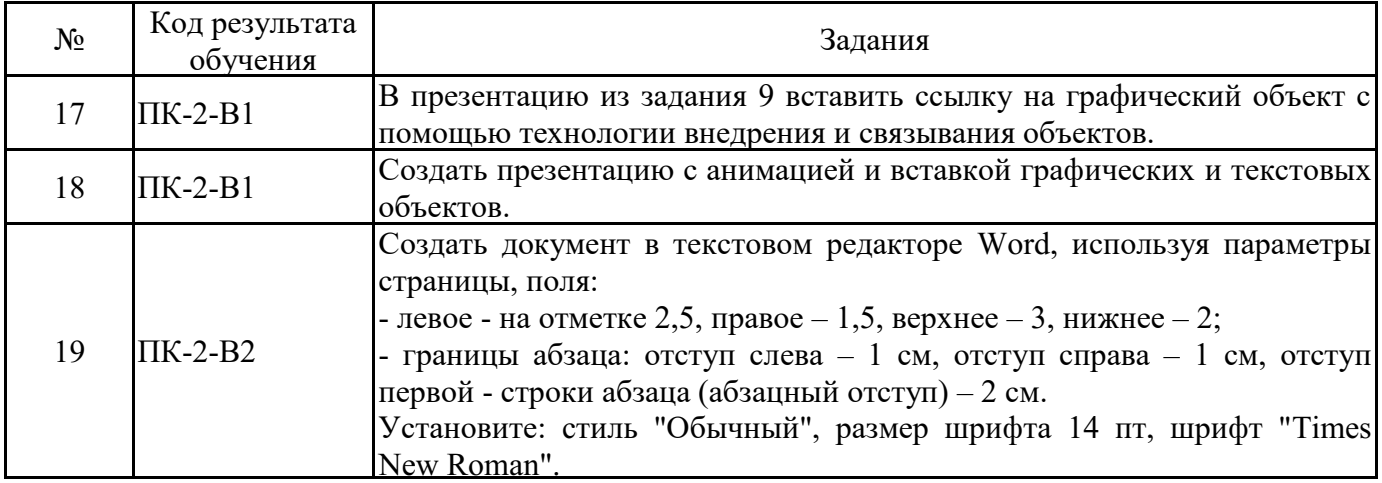

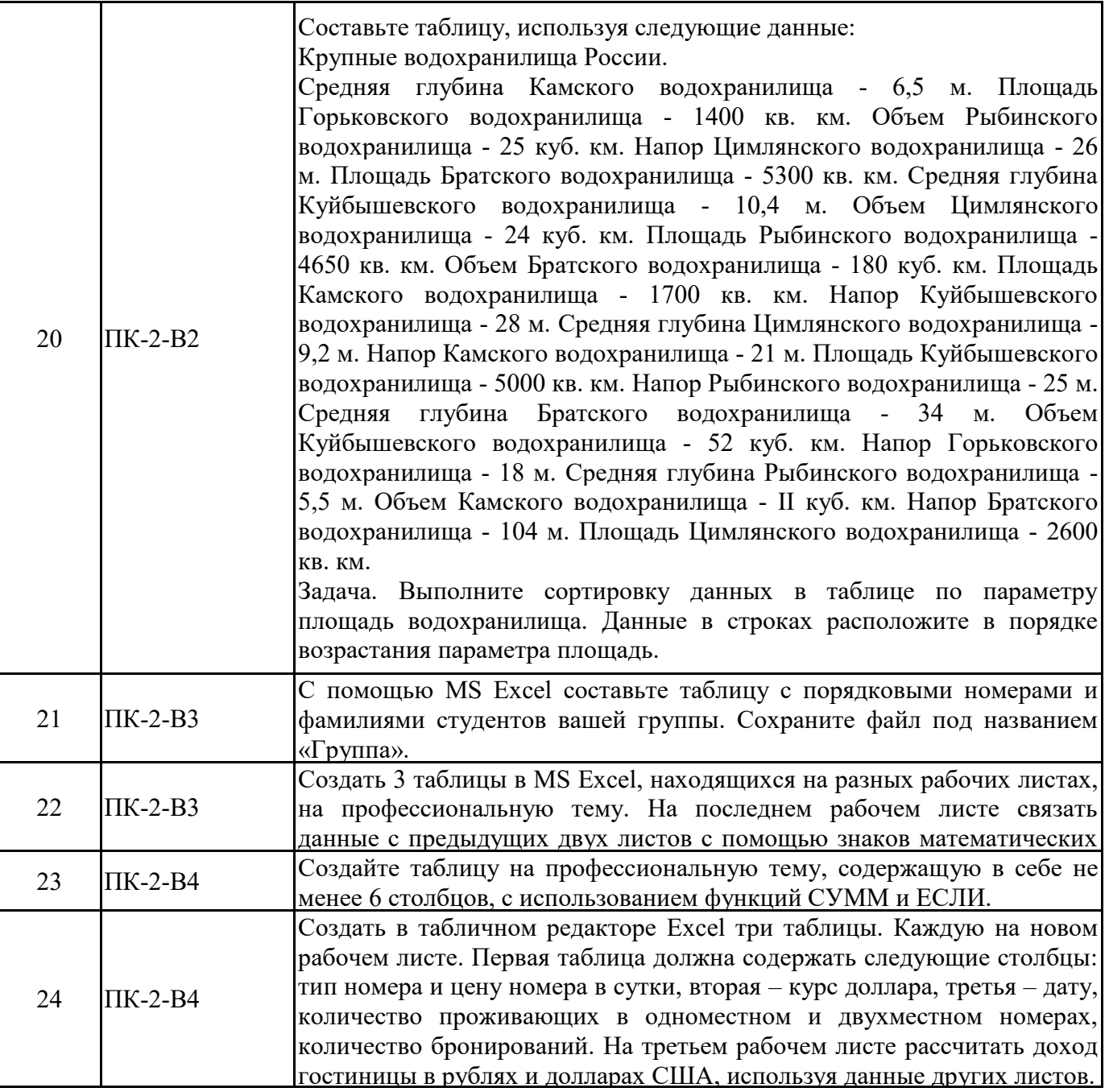

## **7. ФОНД ОЦЕНОЧНЫХ СРЕДСТВ ДЛЯ ПРОВЕДЕНИЯ ТЕКУЩЕГО КОНТРОЛЯ И ПРОМЕЖУТОЧНОЙ АТТЕСТАЦИИ ОБУЧАЮЩИХСЯ ПО ДИСЦИПЛИНЕ**

7.1. Средства оценивания в ходе текущего контроля:

- письменные краткие опросы в ходе аудиторных занятий на знание категорий учебной дисциплины, указанных в п.6.1.1.;

- задания и упражнения, рекомендованные для самостоятельной работы;
- выполнение заданий и упражнений в ходе семинарских занятий;
- ответы на вопросы при проведении зачета.
- 7.2. ФОС для текущего контроля:

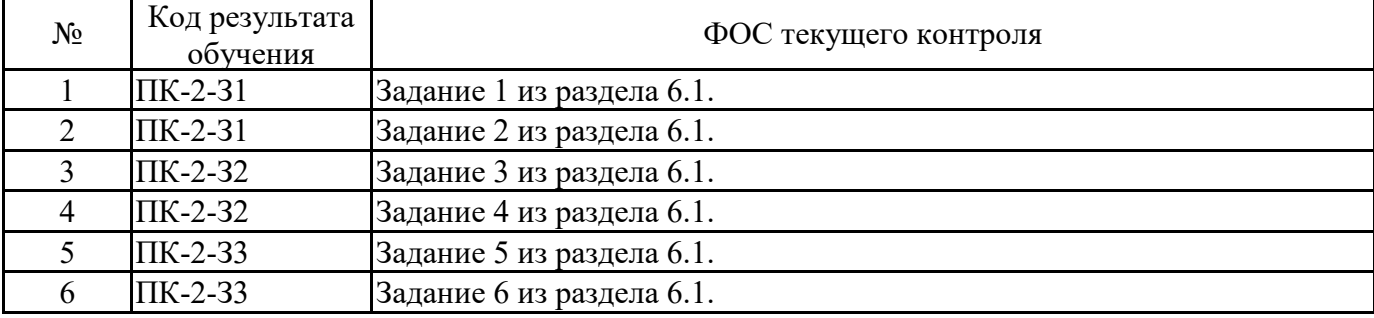

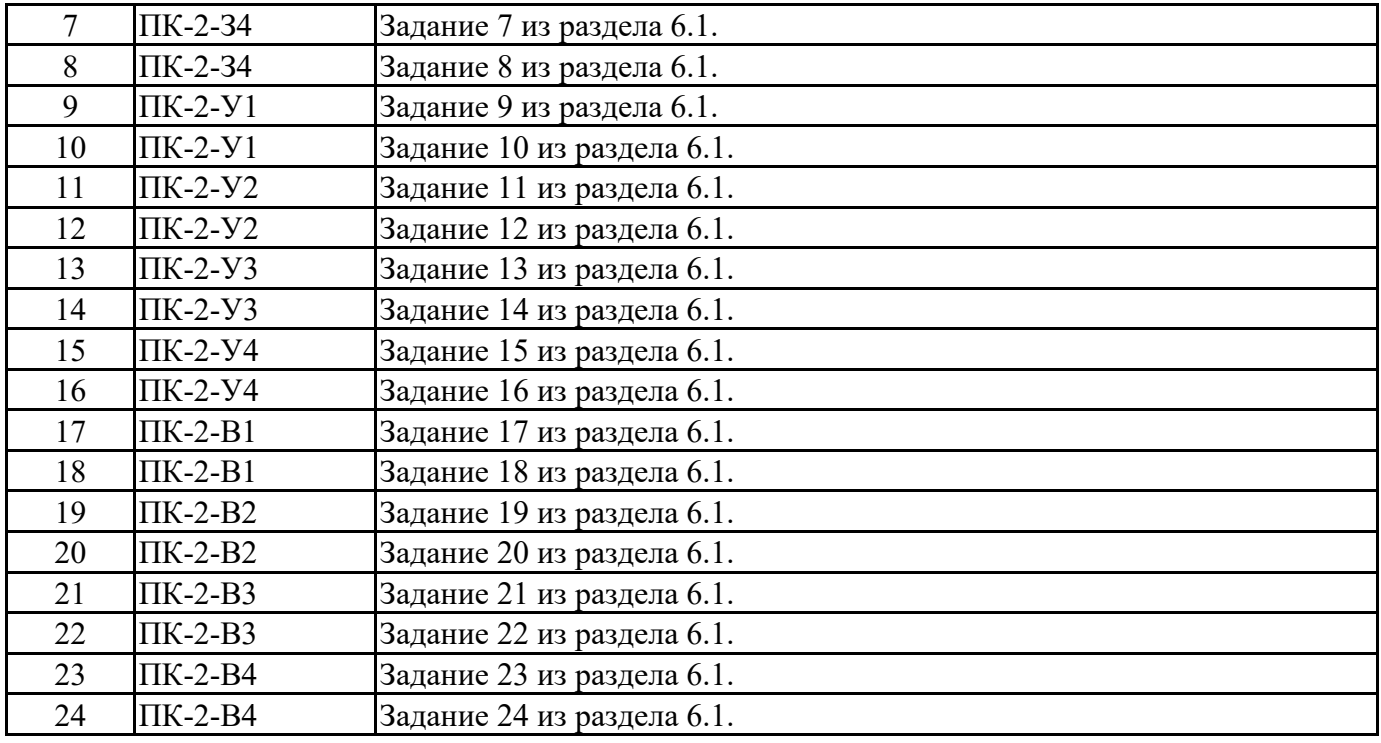

7.3 ФОС для промежуточной аттестации:

Задания для оценки знаний.

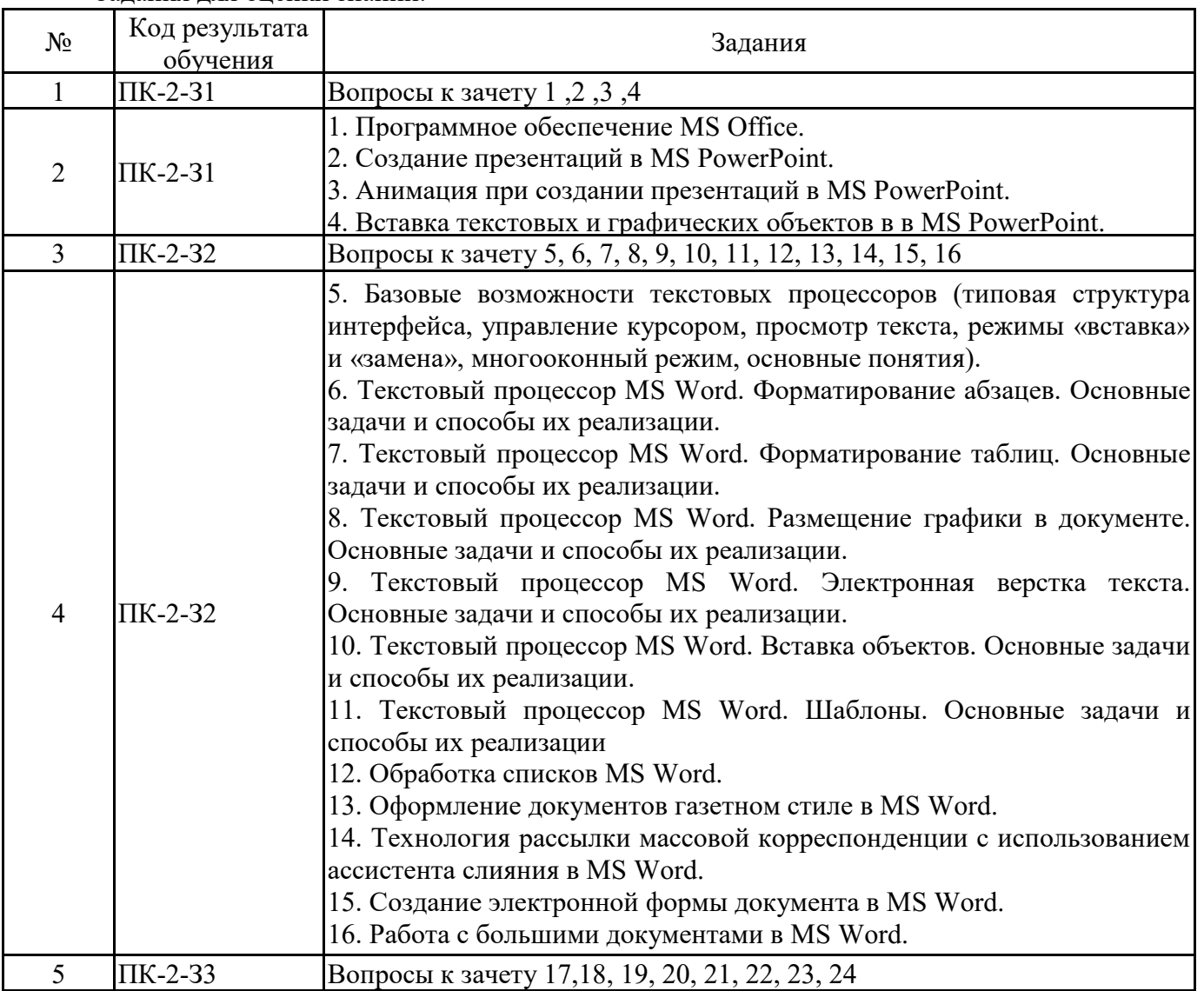

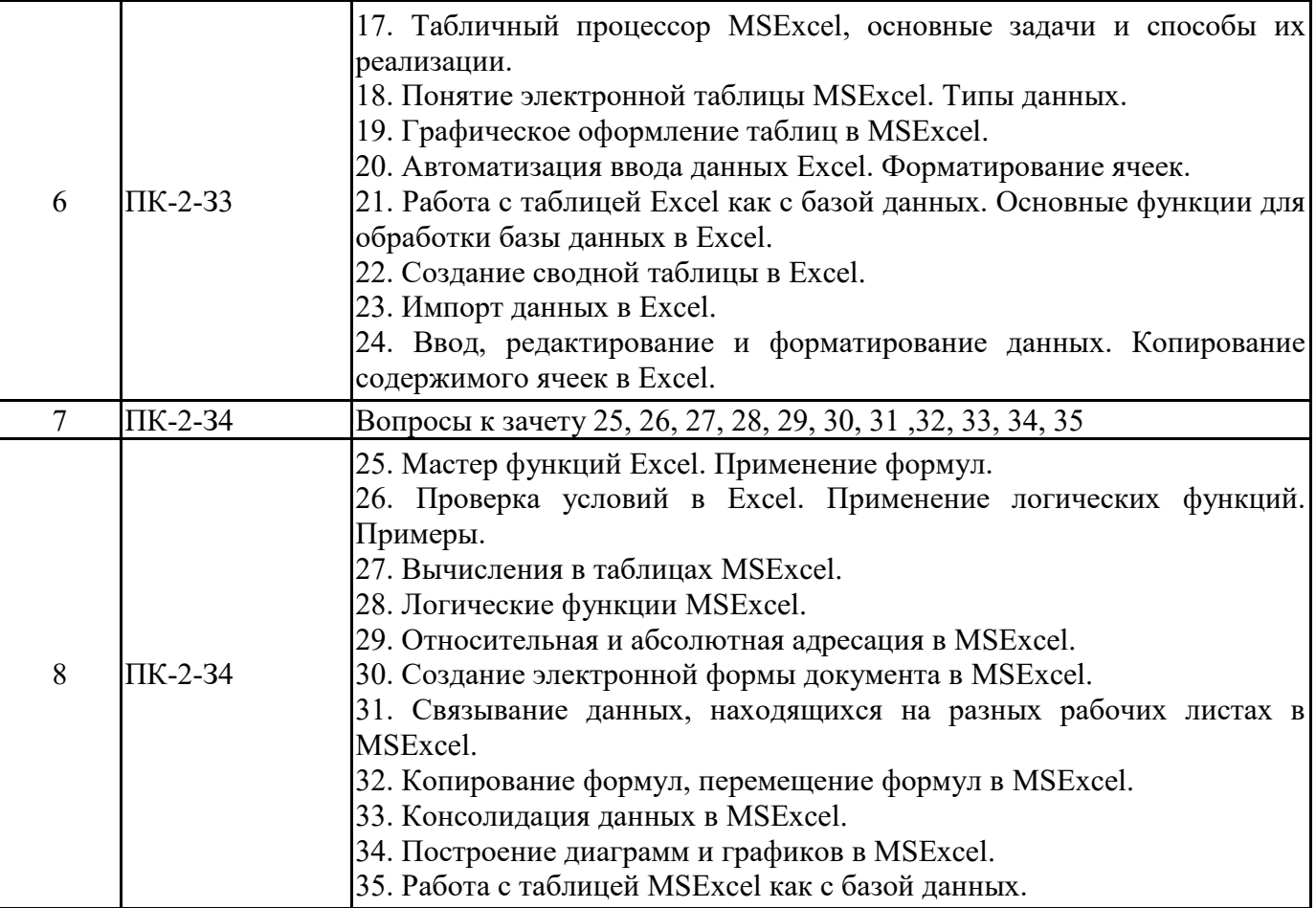

Задания для оценки умений.

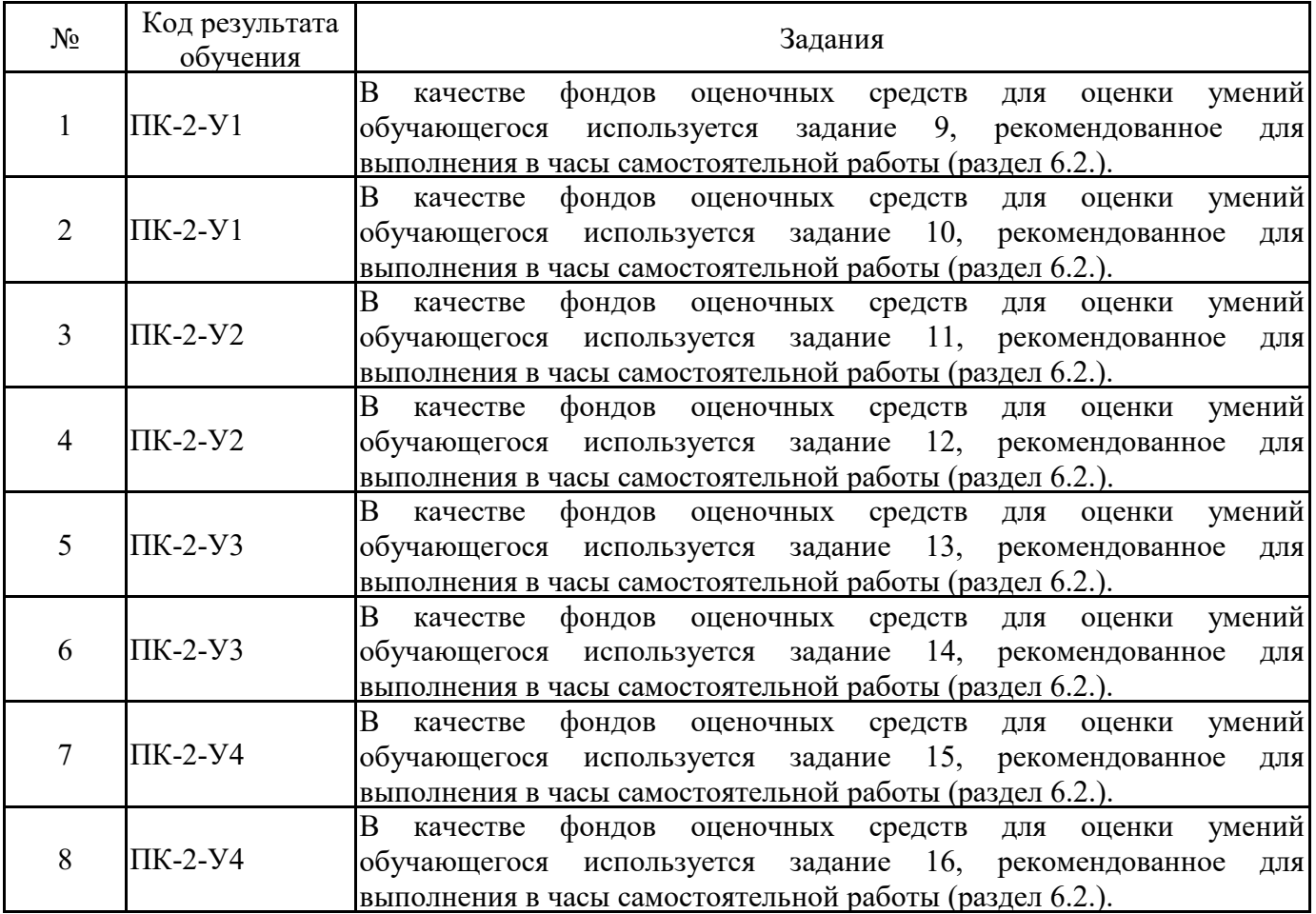

Задания, направленные на формирование профессиональных навыков, владений.

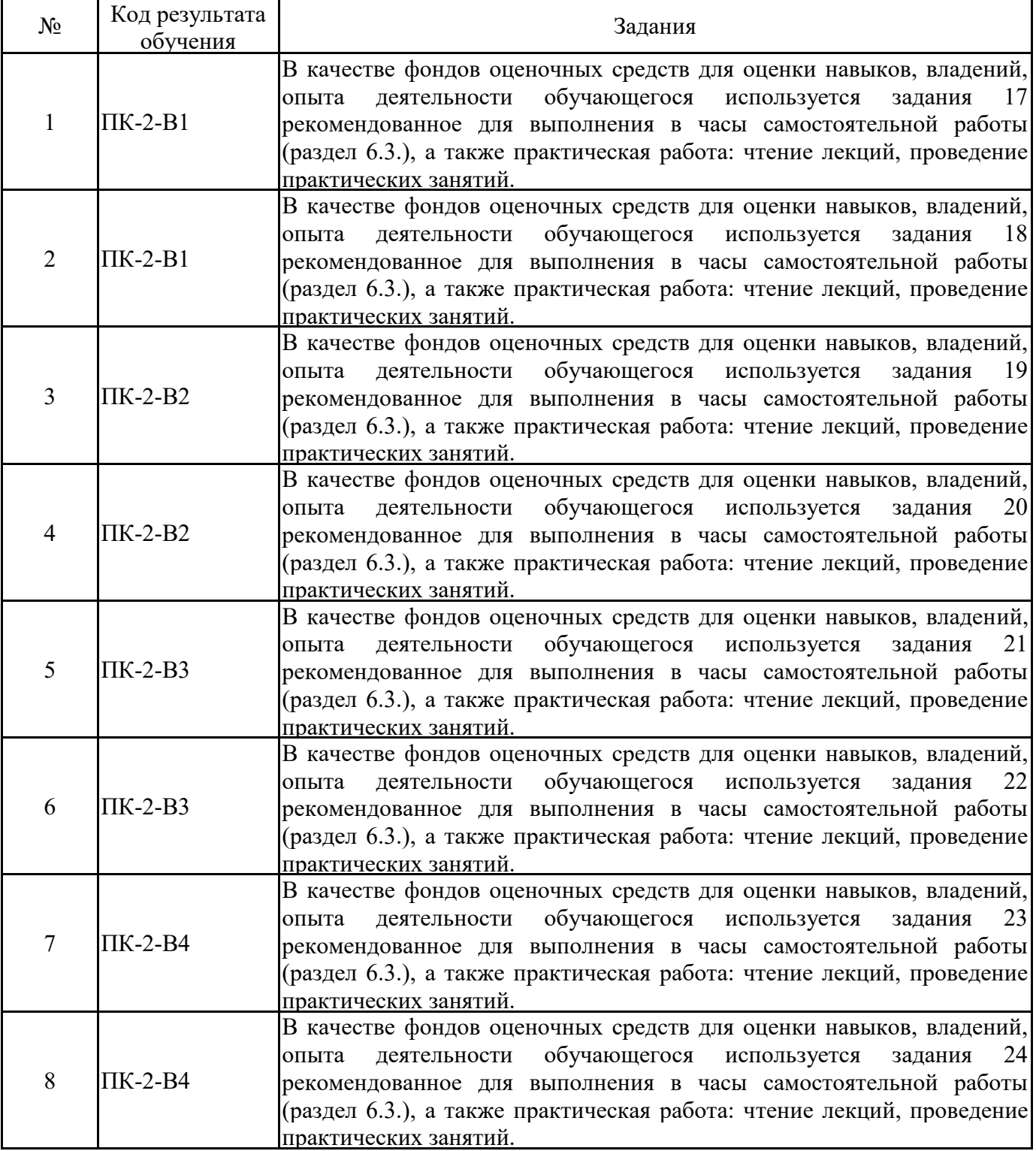

## **8. ПЕРЕЧЕНЬ ОСНОВНОЙ И ДОПОЛНИТЕЛЬНОЙ УЧЕБНОЙ ЛИТЕРАТУРЫ, НЕОБХОДИМОЙ ДЛЯ ОСВОЕНИЯ ДИСЦИПЛИНЫ (МОДУЛЯ)**

а) основная литература:

1. Алексеев, А. П. Информатика 2015 : учебное пособие / А. П. Алексеев. — М. : СОЛОН-ПРЕСС, 2015. — 400 c. — ISBN 978-5-91359-158-6. — Текст : электронный // Электроннобиблиотечная система IPR BOOKS : [сайт]. — URL: http://www.iprbookshop.ru/53821.html

2. Информатика : учебное пособие для студентов первого курса очной и заочной форм обучения / составители Е. А. Ракитина [и др.]. — Тамбов : Тамбовский государственный технический университет, ЭБС АСВ, 2015. — 158 c. — ISBN 978-5-8265-1490-0. — Текст : электронный // Электронно-библиотечная система IPR BOOKS : [сайт]. — URL: http://www.iprbookshop.ru/64094.html

3. Царев, Р. Ю. Программные и аппаратные средства информатики : учебник / Р. Ю. Царев, А. В. Прокопенко, А. Н. Князьков. — Красноярск : Сибирский федеральный университет, 2015. — 160 c. — ISBN 978-5-7638-3187-0. — Текст : электронный // Электронно-библиотечная система IPR BOOKS : [сайт]. — URL: http://www.iprbookshop.ru/84095.html

#### б) дополнительная литература:

1. Основы информационных технологий / С. В. Назаров, С. Н. Белоусова, И. А. Бессонова [и др.]. — М. : Интернет-Университет Информационных Технологий (ИНТУИТ), 2016. — 530 c. — ISBN 2227-8397. — Текст : электронный // Электронно-библиотечная система IPR BOOKS : [сайт]. — URL: http://www.iprbookshop.ru/52159.html

2. Дубина, И. Н. Информатика: информационные ресурсы и технологии в экономике, управлении и бизнесе : учебное пособие для СПО / И. Н. Дубина, С. В. Шаповалова. — Саратов : Профобразование, 2019. — 170 с. — ISBN 978-5-4488-0277-5. — Текст : электронный //<br>Электронно- библиотечная система IPR BOOKS : [сайт]. — URL: Электронно- библиотечная система IPR BOOKS : [сайт]. — URL: 3. Новикова, Е. Н. Информатика : лабораторный практикум / Е. Н. Новикова. — Ставрополь : Северо-Кавказский федеральный университет, 2018. — 178 c. — ISBN 2227-8397. — Текст : электронный // Электронно-библиотечная система IPR BOOKS : [сайт]. — URL: http://www.iprbookshop.ru/83196.html

#### **9. ПЕРЕЧЕНЬ КОМПЛЕКТОВ ЛИЦЕНЗИОННОГО И СВОБОДНО РАСПРОСТРАНЯЕМОГО ПРОГРАММНОГО ОБЕСПЕЧЕНИЯ, ИСПОЛЬЗУЕМОГО ПРИ ИЗУЧЕНИИ УЧЕБНОЙ ДИСЦИПЛИНЫ**

При изучении учебной дисциплины (в том числе в интерактивной форме) предполагается применение современных информационных технологий. Комплект программного обеспечения для их использования включает в себя:

пакеты офисного программного обеспечения Microsoft Office (Word, Excel, PowerPoint), OpenOffice;

веб-браузер (Google Chrome, Mozilla Firefox, Internet Explorer др.);

электронную библиотечную систему IPRBooks;

систему размещения в сети «Интернет» и проверки на наличие заимствований курсовых, научных и выпускных квалификационных работ «ВКР-ВУЗ.РФ».

Для доступа к учебному плану и результатам освоения дисциплины, формирования Портфолио обучающегося используется Личный кабинет студента (он-лайн доступ через сеть Интернет http://lk.rosnou.ru). Для обеспечения доступа обучающихся во внеучебное время к электронным образовательным ресурсам учебной дисциплины, а также для студентов, обучающихся с применением дистанционных образовательных технологий, используется портал электронного обучения на базе СДО Moodle (он-лайн доступ через сеть Интернет https://eedu.rosnou.ru).

#### **10. ПЕРЕЧЕНЬ РЕСУРСОВ ИНФОРМАЦИОННО-ТЕЛЕКОММУНИКАЦИОННОЙ СЕТИ «ИНТЕРНЕТ», НЕОБХОДИМЫХ ДЛЯ ОСВОЕНИЯ ДИСЦИПЛИНЫ**

**http://office-guru.ru/word** Уроки по MS Word. **http://office-guru.ru/excel** Уроки по MS Excel. **https://msoffice-prowork.com/courses/powerpoint/ppointpro/** Уроки по MS PowerPoint.

#### **11. ОБУЧЕНИЕ ИНВАЛИДОВ И ЛИЦ С ОГРАНИЧЕННЫМИ ВОЗМОЖНОСТЯМИ ЗДОРОВЬЯ**

Изучение учебной дисциплины обучающимися инвалидами и лицами с ограниченными возможностями здоровья осуществляется в соответствии с Приказом Министерства образования и науки РФ от 9 ноября 2015 г. № 1309 «Об утверждении Порядка обеспечения условий доступности для инвалидов объектов и предоставляемых услуг в сфере образования, а также оказания им при этом необходимой помощи» (с изменениями и дополнениями), Методическими рекомендациями по организации образовательного процесса для обучения инвалидов и лиц с ограниченными возможностями здоровья в образовательных организациях высшего образования, в том числе оснащенности образовательного процесса, утвержденными Министерством образования и науки РФ 08.04.2014г. № АК-44/05вн, Положением об организации обучения студентов – инвалидов и лиц с ограниченными возможностями здоровья, утвержденным приказом ректора Университета от 6 ноября 2015 года №60/о, Положением о Центре инклюзивного образования и психологической помощи АНО ВО «Российский новый университет», утвержденного приказом ректора от 20 мая 2016 года № 187/о.

Лица с ограниченными возможностями здоровья и инвалиды обеспечиваются электронными образовательными ресурсами, адаптированными к состоянию их здоровья.

Предоставление специальных технических средств обучения коллективного и индивидуального пользования, подбор и разработка учебных материалов для обучающихся с ограниченными возможностями здоровья производится преподавателями с учетом индивидуальных психофизиологических особенностей обучающихся и специфики приемапередачи учебной информации на основании просьбы, выраженной в письменной форме.

С обучающимися по индивидуальному плану или индивидуальному графику проводятся индивидуальные занятия и консультации.

#### **12. ОПИСАНИЕ МАТЕРИАЛЬНО-ТЕХНИЧЕСКОЙ БАЗЫ, НЕОБХОДИМОЙ ДЛЯ ОСУЩЕСТВЛЕНИЯ ОБРАЗОВАТЕЛЬНОГО ПРОЦЕССА ПО ДИСЦИПЛИНЕ (МОДУЛЮ)**

Для проведения лекций по темам используется лекционная аудитория, оборудованная экраном, компьютером и проектором, позволяющим осуществлять демонстрацию презентаций.

Для проведения практических занятий по темам используются компьютерные классы, оборудованные компьютерами с доступом к сети Интернет, проектором.

Занятия с инвалидами по зрению, слуху, с нарушениями опорно-двигательного аппарата проводятся в специально оборудованных аудиториях по их просьбе, выраженной в письменной форме.

Автор (составитель) доктор технических наук, профессор

Астанин С.В.